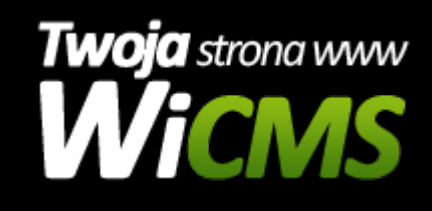

## **Instrukcja obsługi**

## **Google Analytics**

v.3.1.0

Google Analytics

Źródło: <https://wicms.webimpuls.pl/wpis/60,google-analytics>